<span id="page-0-0"></span>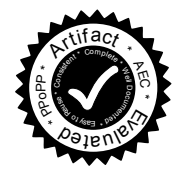

# SIGCHI Extended Abstracts Sample File

First Author University of Author Authortown, CA 94022, USA author1@anotherco.edu

Third Author Fourth Author Lekhaka Labs ¯ Bengaluru 560 080, India author3@another.com author4@another.com

Sixth Author Université de Auteur-Sud Auteur 40222, France author6@author.fr

Second Author VP, Authoring Authorship Holdings, Ltd. Awdur SA22 8PP, UK author2@author.ac.uk

Fifth Author YetAuthorCo, Inc. Authortown, BC V6M 22P, Canada author5@anotherco.com

Seventh Author University of Umbhali Pretoria, South Africa author7@umbhaliu.ac.za

### ABSTRACT

UPDATED—March 30, 2017. This sample paper describes the formatting requirements for SIGCHI Extended Abstract Format, and this sample file offers recommendations on writing for the worldwide SIGCHI readership. Please review this document even if you have submitted to SIGCHI conferences before, as some format details have changed relative to previous years. Abstracts should be about 150 words. Required.

WOODSTOCK'97, El Paso, Texas USA

<sup>©</sup> 2016 ACM. This is the author's version of the work. It is posted here for your personal use. Not for redistribution. The definitive Version of Record was published in Proceedings of ACM Woodstock conference, July 1997, [https://doi.org/10.475/123\\_4.](https://doi.org/10.475/123_4)

 $8SCHI$ 

Figure 1: Insert a caption below each figure.

# <span id="page-1-1"></span>CCS CONCEPTS

• Computer systems organization  $\rightarrow$  Embedded systems; Redundancy; Robotics; • Networks  $\rightarrow$  Network reliability;

# KEYWORDS

Authors' choice; of terms; separated; by semicolons; include commas, within terms only; required.

### ACM Reference format:

First Author, Second Author, Third Author Fourth Author, Fifth Author, Sixth Author, and Seventh Author. 1997. SIGCHI Extended Abstracts Sample File. In Proceedings of ACM Woodstock conference, El Paso, Texas USA, July 1997 (WOODSTOCK'97), [7](#page-6-0) pages. DOI: 10.475/123\_4

# <span id="page-1-0"></span>INTRODUCTION

This format is to be used for submissions that are published in the conference publications. We wish to give this volume a consistent, high-quality appearance. We therefore ask that authors follow some simple guidelines. In essence, you should format your paper exactly like this document. The easiest way to do this is to replace the content with your own material.

# ACM COPYRIGHTS & PERMISSION

Accepted extended abstracts and papers will be distributed in the Conference Publications. They will also be placed in the ACM Digital Library, where they will remain accessible to thousands of researchers and practitioners worldwide. To view the ACM's copyright and permissions policy, see: [http://www.acm.org/publications/policies/copyright\\_policy.](http://www.acm.org/publications/policies/copyright_policy)

# PAGE SIZE

All SIGCHI submissions should be US letter (8.5  $\times$  11 inches). US Letter is the standard option used by this LTFX template.

# Good Utilization of the Side Bar

Preparation: Do not change the margin dimensions and do not flow the margin text to the next page.

Materials: The margin box must not intrude or overflow into the header or the footer, or the gutter space between the margin paragraph and the main left column.

Images & Figures: Practically anything can be put in the margin if it fits. Use the \marginparwidth constant to set the width of the figure, table, minipage, or whatever you are trying to fit in this skinny space.

Sidebar 1: This is the optional caption

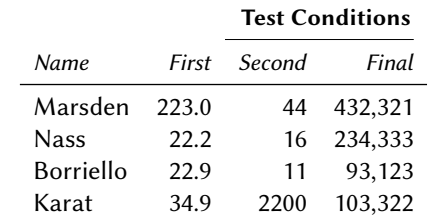

<span id="page-2-0"></span>Table 1: Table captions should be placed above the table. We recommend table lines be 1 point, 25% black. Minimize use of table grid lines.

### TEXT FORMATTING

Please use an 8.5-point Verdana font, or other sans serifs font as close as possible in appearance to Verdana in which these guidelines have been set. Arial 9-point font is a reasonable substitute for Verdana as it has a similar x-height. Please use serif or non-proportional fonts only for special purposes, such as distinguishing source code text.

Text styles. The LATEX template facilitates text formatting for normal (for body text); heading 1, heading 2, heading 3; bullet list; numbered list; caption; annotation (for notes in the narrow left  $1$ Use footnotes sparingly, if at all.  $\hspace{1.5cm}$  margin); and references (for bibliographic entries). Additionally, here is an example of footnoted $1$  text. As stated in the footnote, footnotes should rarely be used.

### Language, style, and content

The written and spoken language of SIGCHI is English. Spelling and punctuation may use any dialect of English (e.g., British, Canadian, US, etc.) provided this is done consistently. Hyphenation is optional. To ensure suitability for an international audience, please pay attention to the following:

- Write in a straightforward style. Use simple sentence structure. Try to avoid long sentences and complex sentence structures. Use semicolons carefully.
- Use common and basic vocabulary (e.g., use the word "unusual" rather than the word "arcane").
- Briefly define or explain all technical terms. The terminology common to your practice/discipline may be different in other design practices/disciplines.
- Spell out all acronyms the first time they are used in your text. For example, "World Wide Web (WWW)".
- Explain local references (e.g., not everyone knows all city names in a particular country).

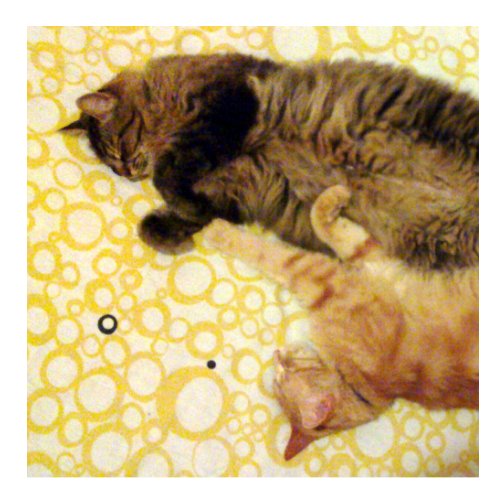

Figure 2: In this image, the cats are tessellated within a square frame. Images should also have captions and be within the boundaries of the sidebar on page [2.](#page-1-0) Photo: @@ jofish on Flickr.

Table 2: A simple narrow table in the left margin space.

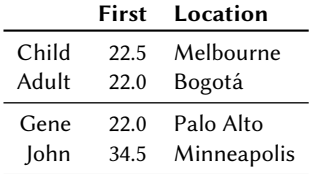

- Explain "insider" comments. Ensure that your whole audience understands any reference whose meaning you do not describe (e.g., do not assume that everyone has used a Macintosh or a particular application).
- Explain colloquial language and puns. Understanding phrases like "red herring" requires a cultural knowledge of English. Humor and irony are difficult to translate.
- Use unambiguous forms for culturally localized concepts, such as times, dates, currencies, and numbers (e.g., "1-5- 97" or "5/1/97" may mean 5 January or 1 May, and "seven o'clock" may mean 7:00 am or 19:00). For currencies, indicate equivalences: "Participants were paid  $\mathbf{\mathbf{\mathbf{\mathbf{\mathbf{W}}}}$ 25,000, or roughly US \$22."
- Be careful with the use of gender-specific pronouns (he, she) and other gender-specific words (chairman, manpower, man-months). Use inclusive language (e.g., she or he, they, chair, staff, staff-hours, person-years) that is gender-neutral. If necessary, you may be able to use "he" and "she" in alternating sentences, so that the two genders occur equally often [\[10\]](#page-6-1).
- If possible, use the full (extended) alphabetic character set for names of persons, institutions, and places (e.g., Grønbæk, Lafreniére, Sánchez, Nguy˜ên, Universität, Weißenbach, Züllighoven, Århus, etc.). These characters are already included in most versions and variants of Times, Helvetica, and Arial fonts.

### <span id="page-3-0"></span>FIGURES

The examples on this and following pages should help you get a feel for how screen-shots and other figures should be placed in the template. Your document may use color figures (see Figures [1\)](#page-1-1), which are included in the page limit; the figures must be usable when printed in black and white. You can use the marginfigure environment to insert figures in the (left) margin of the document (see Figure [2\)](#page-3-0). Finally, be sure to make images large enough so the important details are legible and clear (see Figure [3\)](#page-4-0).

# <span id="page-3-1"></span>**TABLES**

You man use tables inline with the text (see Table [1\)](#page-2-0) or within the margin as shown in Table [2.](#page-3-1) Try to minimize the use of lines (especially vertical lines). LATEX will set the table font and captions sizes correctly; the latter must remain unchanged.

# **ACCESSIBILITY**

The Executive Council of SIGCHI has committed to making SIGCHI conferences more inclusive for researchers, practitioners, and educators with disabilities. As a part of this goal, the all authors are

# SIGCHI Extended Abstracts Sample File Signed Abstracts Sample File Signed Abstracts Sample File Signed Abstracts Sample File Signed Abstracts Sample File Signed Abstracts Sample File Signed Abstracts Sample File Signed Abs

<span id="page-4-0"></span>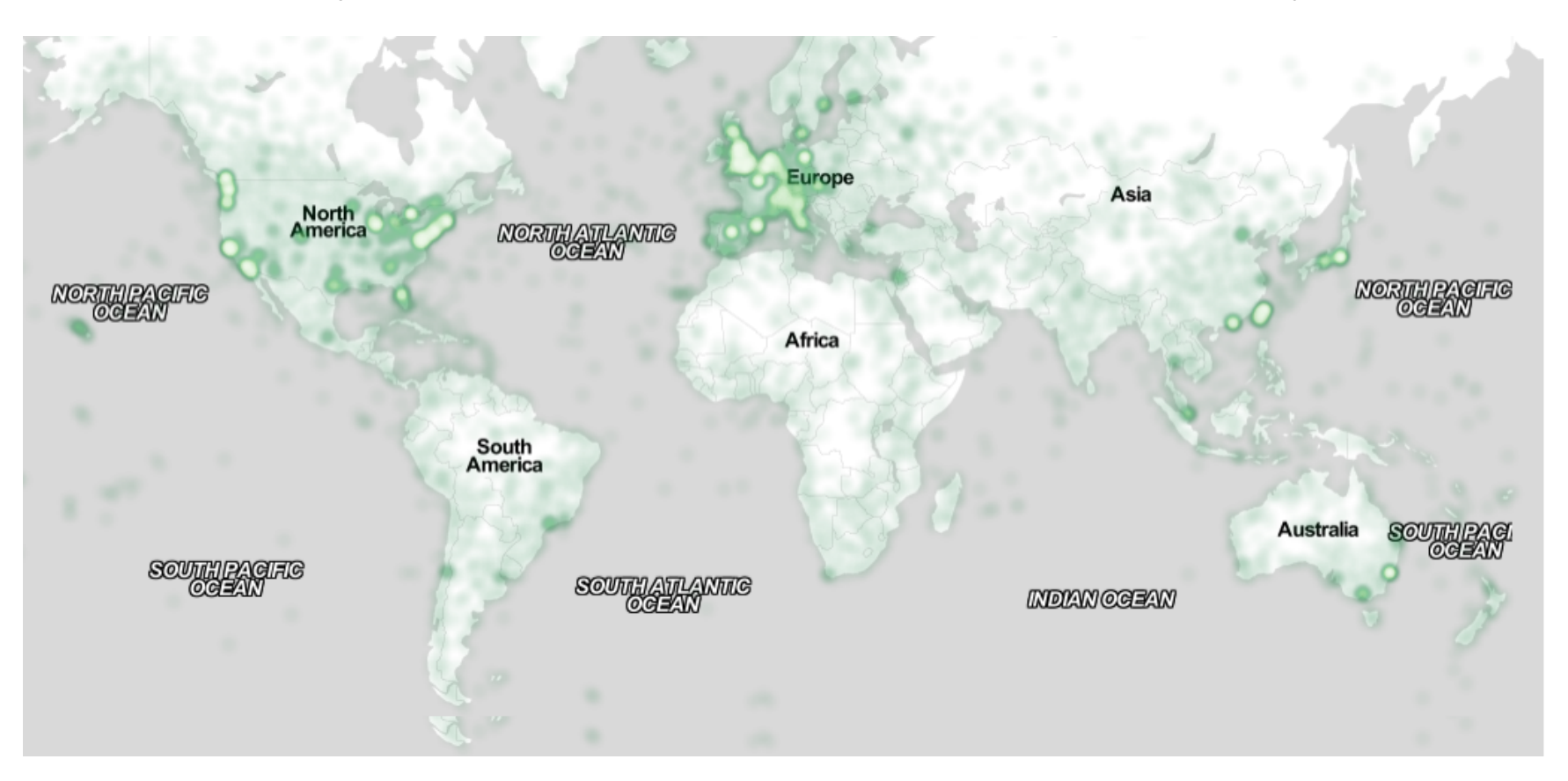

Figure 3: In this image, the map maximizes use of space. Note that  $\mathbb{M}$ EX tends to render large figures on a dedicated page. Image: @ $\odot$  ayman on Flickr.

asked to work on improving the accessibility of their submissions. Specifically, we encourage authors to carry out the following five steps:

- Add alternative text to all figures
- Mark table headings
- Generate a tagged PDF
- Verify the default language

margin or bleed into the gutter, it's okay to put annotations over here on the left. You may need to have to manually align the margin paragraphs to your LATEX floats using the \vspace command.

• Set the tab order to "Use Document Structure"

For links to instructions and resources, please see:<http://chi2016.acm.org/accessibility>

Unfortunately good tools do not yet exist to create tagged PDF files from Latex (see the ongoing effort at [http://tug.org/twg/accessibility/\)](http://tug.org/twg/accessibility/). LTEX users will need to carry out all of the above steps in the PDF directly using Adobe Acrobat, after the PDF has been generated.

For more information and links to instructions and resources, please see: [http://chi2016.acm.org/](http://chi2016.acm.org/accessibility) [accessibility](http://chi2016.acm.org/accessibility) and [http://tug.org/twg/accessibility/.](http://tug.org/twg/accessibility/)

### PRODUCING AND TESTING PDF FILES

We recommend that you produce a PDF version of your submission well before the final deadline. Your PDF file must be ACM DL Compliant and meet stated requirements, [http://www.sheridanprinting.](http://www.sheridanprinting.com/sigchi/ACM-SIG-distilling-settings.htm) So long as you don't type outside the right [com/sigchi/ACM-SIG-distilling-settings.htm.](http://www.sheridanprinting.com/sigchi/ACM-SIG-distilling-settings.htm)

> Test your PDF file by viewing or printing it with the same software we will use when we receive it, Adobe Acrobat Reader Version 10. This is widely available at no cost. Note that most reviewers will use a North American/European version of Acrobat reader, so please check your PDF accordingly.

### ACKNOWLEDGMENTS

We thank all the volunteers, publications support, staff, and authors who wrote and provided helpful comments on previous versions of this document. As well authors 1, 2, and 3 gratefully acknowledge the grant from NSF (#1234-2222-ABC). Author 4 for example may want to acknowledge a supervisor/manager from their original employer. This whole paragraph is just for example. Some of the references cited in this paper are included for illustrative purposes only.

### REFERENCES FORMAT

Your references should be published materials accessible to the public. Internal technical reports may be cited only if they are easily accessible and may be obtained by any reader for a nominal fee. Proprietary information may not be cited. Private communications should be acknowledged in the main text, not referenced (e.g., [Golovchinsky, personal communication]). References must be the same font size as other body text. References should be in alphabetical order by last name of first author. Use a numbered list of references at the end of the article, ordered alphabetically by last name of first author, and referenced by numbers in brackets. For papers from conference proceedings, include the title of the paper and the name of the conference. Do not include the location of the conference or the exact date; do include the page numbers if available.

References should be in ACM citation format: [http://www.acm.org/publications/submissions/latex\\_](http://www.acm.org/publications/submissions/latex_style) [style.](http://www.acm.org/publications/submissions/latex_style) This includes citations to Internet resources [\[3,](#page-6-2) [4,](#page-6-3) [9\]](#page-6-4) according to ACM format, although it is

<span id="page-6-0"></span>often appropriate to include URLs directly in the text, as above. Example reference formatting for individual journal articles [\[2\]](#page-6-5), articles in conference proceedings [\[7\]](#page-6-6), books [\[10\]](#page-6-1), theses [\[11\]](#page-6-7), book chapters [\[12\]](#page-6-8), an entire journal issue [\[6\]](#page-6-9), websites [\[1,](#page-6-10) [3\]](#page-6-2), tweets [\[4\]](#page-6-3), patents [\[5\]](#page-6-11), games [\[8\]](#page-6-12), and online videos [\[9\]](#page-6-4) is given here. See the examples of citations at the end of this document and in the accompanying BibTeX document. This formatting is a edited version of the format automatically generated by the ACM Digital Library [\(http://dl.acm.org\)](http://dl.acm.org) as "ACM Ref". DOI and/or URL links are optional but encouraged as are full first names. Note that the Hyperlink style used throughout this document uses blue links; however, URLs in the references section may optionally appear in black.

### **REFERENCES**

- <span id="page-6-10"></span>[1] ACM. 1998. How to Classify Works Using ACM's Computing Classification System. (1998). [http://www.acm.org/class/](http://www.acm.org/class/how_to_use.html) how to use.html.
- <span id="page-6-5"></span>[2] R. E. Anderson. 1992. Social Impacts of Computing: Codes of Professional Ethics. Social Science Computer Review December 10, 4 (1992), 453–469. DOI:<https://doi.org/10.1177/089443939201000402>
- <span id="page-6-2"></span>[3] Anna Cavender, Shari Trewin, and Vicki Hanson. 2014. Accessible Writing Guide. (2014). [http://www.sigaccess.org/](http://www.sigaccess.org/welcome-to-sigaccess/resources/accessible-writing-guide/) [welcome-to-sigaccess/resources/accessible-writing-guide/.](http://www.sigaccess.org/welcome-to-sigaccess/resources/accessible-writing-guide/)
- <span id="page-6-3"></span>[4] @\_CHINOSAUR. 2014. "VENUE IS TOO COLD" #BINGO #CHI2014. Tweet. (1 May 2014). Retrieved Febuary 2, 2015 from [https://twitter.com/\\_CHINOSAUR/status/461864317415989248.](https://twitter.com/_CHINOSAUR/status/461864317415989248)
- <span id="page-6-11"></span>[5] Morton L. Heilig. 1962. Sensorama Simulator. U.S. Patent 3,050,870. (28 August 1962). Filed Februrary 22, 1962.
- <span id="page-6-9"></span>[6] Jofish Kaye and Paul Dourish. 2014. Special issue on science fiction and ubiquitous computing. Personal and Ubiquitous Computing 18, 4 (2014), 765–766. DOI:<https://doi.org/10.1007/s00779-014-0773-4>
- <span id="page-6-6"></span>[7] Scott R. Klemmer, Michael Thomsen, Ethan Phelps-Goodman, Robert Lee, and James A. Landay. 2002. Where Do Web Sites Come from?: Capturing and Interacting with Design History. In Proceedings of the SIGCHI Conference on Human Factors in Computing Systems (CHI '02). ACM, New York, NY, USA, 1–8. DOI:<https://doi.org/10.1145/503376.503378>
- <span id="page-6-12"></span>[8] Nintendo R&D1 and Intelligent Systems. 1994. Super Metroid. Game [SNES]. (18 April 1994). Nintendo, Kyoto, Japan. Played August 2011.
- <span id="page-6-4"></span>[9] Psy. 2012. Gangnam Style. Video. (15 July 2012). Retrieved August 22, 2014 from [https://www.youtube.com/watch?v=](https://www.youtube.com/watch?v=9bZkp7q19f0) [9bZkp7q19f0.](https://www.youtube.com/watch?v=9bZkp7q19f0)
- <span id="page-6-1"></span>[10] Marilyn Schwartz. 1995. Guidelines for Bias-Free Writing. ERIC, Bloomington, IN, USA.
- <span id="page-6-7"></span>[11] Ivan E. Sutherland. 1963. Sketchpad, a Man-Machine Graphical Communication System. Ph.D. Dissertation. Massachusetts Institute of Technology, Cambridge, MA.
- <span id="page-6-8"></span>[12] Langdon Winner. 1999. The Social Shaping of Technology (2nd ed.). Open University Press, UK, Chapter Do artifacts have politics?, 28–40.